# Package 'sarks'

# May 2, 2024

Title Suffix Array Kernel Smoothing for discovery of correlative sequence motifs and multi-motif domains

#### Version 1.17.0

Description Suffix Array Kernel Smoothing (see

https://academic.oup.com/bioinformatics/article-abstract/35/20/3944/5418797), or SArKS, identifies sequence motifs whose presence correlates with numeric scores (such as differential expression statistics) assigned to the sequences (such as gene promoters). SArKS smooths over sequence similarity, quantified by location within a suffix array based on the full set of input sequences. A second round of smoothing over spatial proximity within sequences reveals multi-motif domains. Discovered motifs can then be merged or extended based on adjacency within MMDs. False positive rates are estimated and controlled by permutation testing.

# Depends  $R$  ( $>= 4.0$ )

Imports rJava, Biostrings, IRanges, utils, stats, cluster, binom

Suggests RUnit, BiocGenerics, ggplot2

biocViews MotifDiscovery, GeneRegulation, GeneExpression, Transcriptomics, RNASeq, DifferentialExpression, FeatureExtraction

**SystemRequirements** Java  $(>= 1.8)$ 

License BSD\_3\_clause + file LICENSE

Encoding UTF-8

LazyData false

RoxygenNote 6.1.1

BugReports <https://github.com/denniscwylie/sarks/issues>

URL <https://academic.oup.com/bioinformatics/article-abstract/35/20/3944/5418797>,

<https://github.com/denniscwylie/sarks>

git\_url https://git.bioconductor.org/packages/sarks

git\_branch devel

2 blockInfo blockInfo blockInfo blockInfo blockInfo blockInfo blockInfo blockInfo blockInfo blockInfo blockInfo blockInfo blockInfo blockInfo blockInfo blockInfo blockInfo blockInfo blockInfo blockInfo blockInfo blockInfo

git\_last\_commit 6b3684f git\_last\_commit\_date 2024-04-30 Repository Bioconductor 3.20 Date/Publication 2024-05-01 Author Dennis Wylie [aut, cre] (<<https://orcid.org/0000-0003-0380-3549>>) Maintainer Dennis Wylie <denniscwylie@gmail.com>

# **Contents**

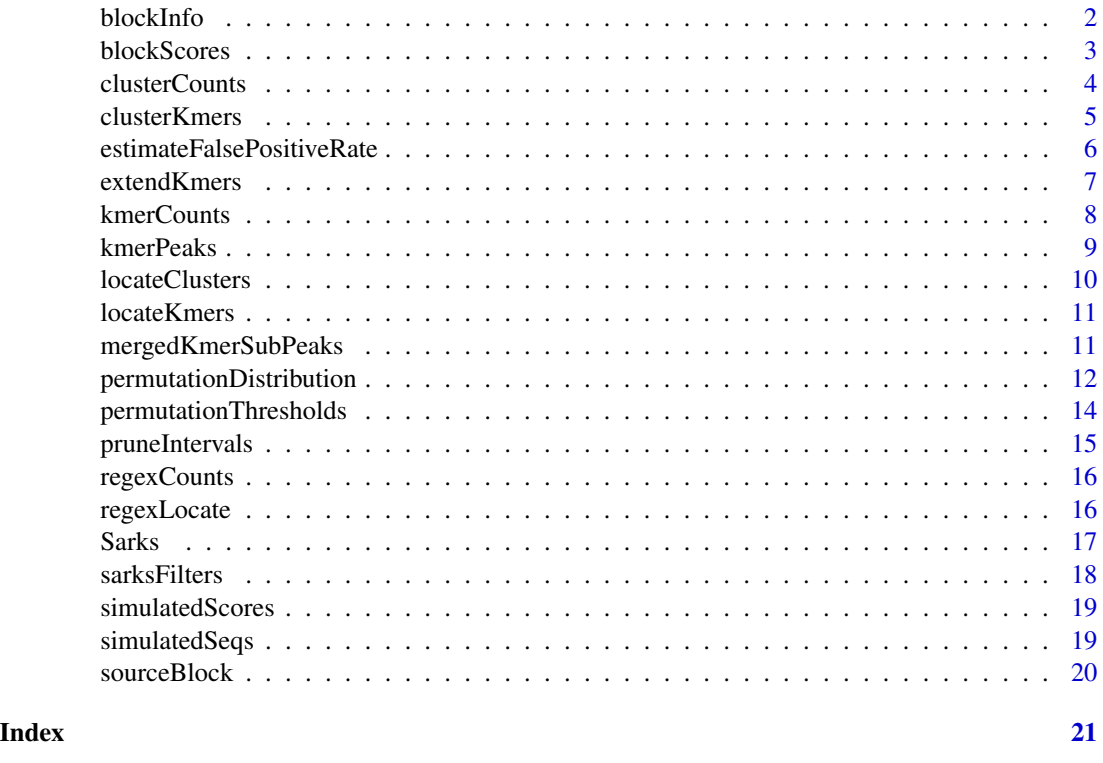

blockInfo *Get sarks smoothed scores for input sequence*

# Description

Returns a data.frame containing the smoothed scores (including spatially smoothed scores, if applicable) as well as other useful sarks parameters for one or more specified input sequences (blocks).

#### Usage

```
blockInfo(sarks, block, filters, thresholds, kMax = 12L)
```
<span id="page-1-0"></span>

#### <span id="page-2-0"></span>blockScores 3

#### **Arguments**

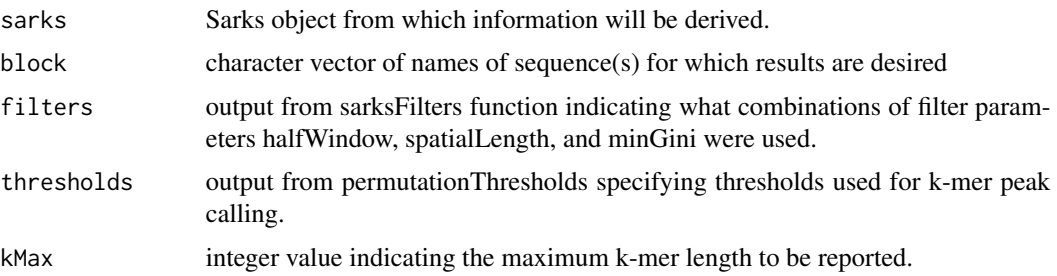

# Value

data.frame in same format as result of kmerPeaks giving detailed information about every spatial position within specified sequences/blocks.

# References

Wylie, D.C., Hofmann, H.A., and Zemelman, B.V. (2019) SArKS: de novo discovery of gene expression regulatory motif sites and domains by suffix array kernel smoothing, Bioinformatics, Vol. 35(20), 3944-3952

<https://academic.oup.com/bioinformatics/article-abstract/35/20/3944/5418797>

#### Examples

```
data(simulatedSeqs, simulatedScores)
sarks <- Sarks(simulatedSeqs, simulatedScores, 4, 0, 1)
filters <- sarksFilters(halfWindow=4, spatialLength=0, minGini=1.1)
permDist <- permutationDistribution(sarks, 250, filters, seed=123)
thresholds <- permutationThresholds(filters, permDist, nSigma=2.0)
bi24 <- blockInfo(sarks, '24', filters, thresholds)
```
blockScores *SArKS input scores*

#### Description

Extracts vector of input scores associated with input sequences from sarks object.

# Usage

```
blockScores(sarks)
```
#### Arguments

sarks Sarks object from which information will be derived

#### <span id="page-3-0"></span>Value

named numeric vector; names are the sequence names, values are the associated scores. Note: Sarks internally sorts input lexicographically by sequence name.

#### Examples

```
data(simulatedSeqs, simulatedScores)
sarks <- Sarks(simulatedSeqs, simulatedScores, 4, 0, 1)
simulatedScores2 <- blockScores(sarks)
## simulatedScores2 will be in different order than simulatedScores,
## but contains same information.
```
clusterCounts *Count occurrences of k-mer clusters*

# Description

Counts how often any k-mer from a cluster of k-mers (or list of clusters of k-mers) occurs in each element of a character vector.

#### Usage

```
clusterCounts(kmers, seqs, directional = TRUE, overlap = FALSE)
```
# Arguments

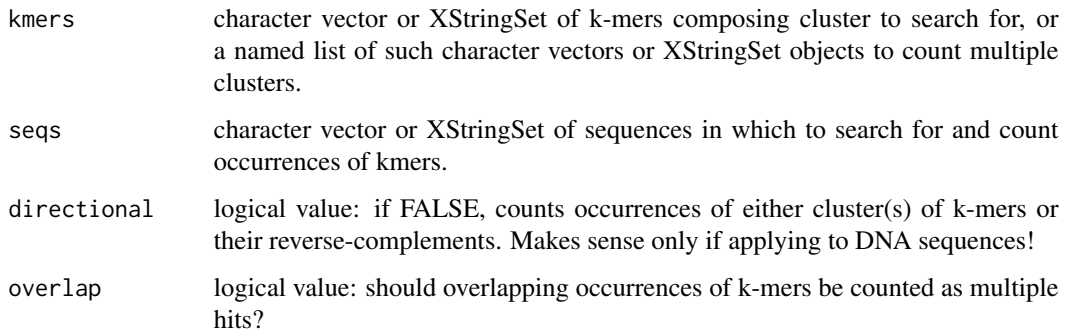

# Value

if cluster is a single character vector or XStringSet (of any length), returns integer vector of counts; if cluster is a list of character vectors, returns matrix of counts: one row per sequence in seqs, one column per character vector/XStringSet in cluster

#### <span id="page-4-0"></span>clusterKmers 5

# Examples

```
seqs \leq c(
   line1 = "My mind's got a mind of its own",
   line2 = "Takes me out to parties when I'd rather be alone",
   line3 = "Takes me out a-walkin' when I'd rather be at home"
\lambdaclusters <- list(
    antisocial = c('alone', 'at home'),mind = 'mind'
)
clCounts <- clusterCounts(clusters, seqs)
```
clusterKmers *Cluster k-mers*

# Description

Takes a set of k-mer sequences and returns a list of partitioning the input k-mers into clusters of more similar k-mers. Hierarchical clustering (average linkage) is performed based on Jaccard coefficient distance metric applied treating each k-mer as the set of all tetramers which can be found as substrings within it.

#### Usage

```
clusterKmers(kmers, k = 4, nClusters = NULL, maxClusters = NULL,
    directional = TRUE)
```
#### Arguments

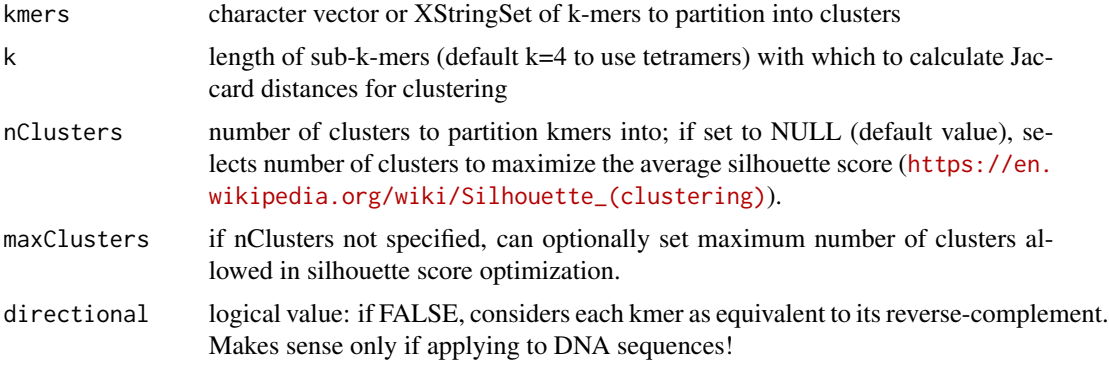

# Value

list of character vectors (or XStringSet objects as per the class of kmers argument) partitioning kmers into clusters: the character vector at the i-th element of the output list contains the elements from kmers assigned to cluster i.

#### <span id="page-5-0"></span>Examples

```
kmers <-c('CAGCCTGG', 'CCTGGAA', 'CAGCCTG', 'CCTGGAAC', 'CTGGAACT',
    'ACCTGC', 'CACCTGC', 'TGGCCTG', 'CACCTG', 'TCCAGC',
    'CTGGAAC', 'CACCTGG', 'CTGGTCTA', 'GTCCTG', 'CTGGAAG', 'TTCCAGC'
\mathcal{L}clusterKmers(kmers, directional=FALSE)
```
estimateFalsePositiveRate

*Estimating SArKS false positive rate*

# Description

Run second permutation test using the specified number of repetitions, keeping track of maximum observed windowed and spatially-windowed smoothed scores for each combination of filter parameters for each permutation, and comparing these values to thresholds determined by first round of permutation testing.

# Usage

```
estimateFalsePositiveRate(sarks, reps, filters, thresholds, seed = NULL,
    conf.level = 0.95
```
#### Arguments

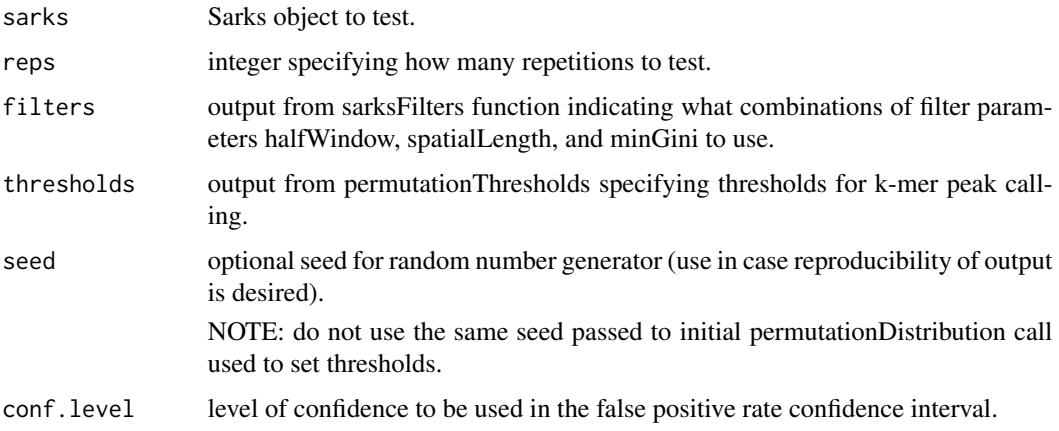

# Value

named list with three elements: 'permutation' containing the output from permutationDistribution run.

#### <span id="page-6-0"></span>extendKmers 7

#### References

Wylie, D.C., Hofmann, H.A., and Zemelman, B.V. (2019) SArKS: de novo discovery of gene expression regulatory motif sites and domains by suffix array kernel smoothing, Bioinformatics, Vol. 35(20), 3944-3952

<https://academic.oup.com/bioinformatics/article-abstract/35/20/3944/5418797>

#### Examples

```
data(simulatedSeqs, simulatedScores)
sarks <- Sarks(simulatedSeqs, simulatedScores, 4, 0, 1)
filters <- sarksFilters(halfWindow=4, spatialLength=0, minGini=1.1)
permDist <- permutationDistribution(sarks, 250, filters, seed=123)
thresholds <- permutationThresholds(filters, permDist, nSigma=2.0)
fpr <- estimateFalsePositiveRate(
       sarks, 250, filters, thresholds, seed=123456)
```
extendKmers *Extend k-mers in length where possible*

#### Description

Extend k-mers when adding flanking characters from region in input sequence from which they are derived would result in another reported l-mer string  $(l > k)$ .

#### Usage

```
extendKmers(sarks, sarksTable)
```
#### Arguments

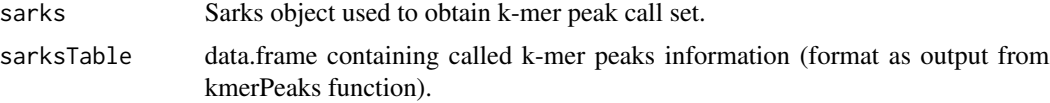

#### Value

modified data.frame containing called k-mer peaks information (format as output from kmerPeaks function).

# References

Wylie, D.C., Hofmann, H.A., and Zemelman, B.V. (2019) SArKS: de novo discovery of gene expression regulatory motif sites and domains by suffix array kernel smoothing, Bioinformatics, Vol. 35(20), 3944-3952

<https://academic.oup.com/bioinformatics/article-abstract/35/20/3944/5418797>

# Examples

```
data(simulatedSeqs, simulatedScores)
sarks <- Sarks(simulatedSeqs, simulatedScores, 4, 0, 1)
filters <- sarksFilters(halfWindow=4, spatialLength=0, minGini=1.1)
permDist <- permutationDistribution(sarks, 250, filters, seed=123)
thresholds <- permutationThresholds(filters, permDist, nSigma=2.0)
peaks <- kmerPeaks(sarks, filters, thresholds)
prunedPeaks <- pruneIntervals(peaks)
extendedPeaks <- extendKmers(sarks, prunedPeaks)
```
kmerCounts *Count occurrences of k-mer*

#### Description

Counts how often a k-mer (or vector of k-mers) occurs in each element of a character vector.

#### Usage

kmerCounts(kmer, seqs, directional = TRUE, overlap = FALSE)

#### Arguments

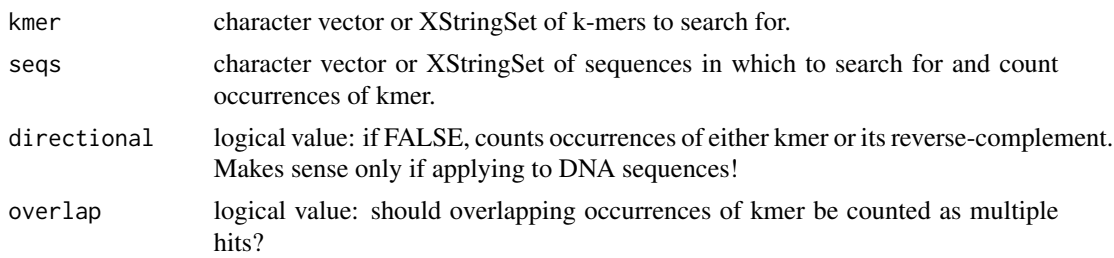

#### Value

if length(kmer) is one, returns integer vector of counts; if length(kmer) is more than one, returns matrix of counts: one row per sequence in seqs, one column per expression in regex

```
data(simulatedSeqs)
motifCounts <- kmerCounts('CATACTGAGA', simulatedSeqs)
otherCounts <- kmerCounts(
   c('AAAAA', 'CG'),
   simulatedSeqs,
   directional = FALSE
)
```
<span id="page-7-0"></span>

<span id="page-8-0"></span>

SArKS identifies sets of short subsequences (k-mers) whose presence as substrings of sequences from the input sequence set tends to be associated with elevated sequence scores. Such k-mers are identified as "peaks" where kernel-smoothed scores exceed specified thresholds (generally set by permutation method).

#### Usage

```
kmerPeaks(sarks, filters, thresholds, peakify = TRUE, kMax = 12L)
```
#### Arguments

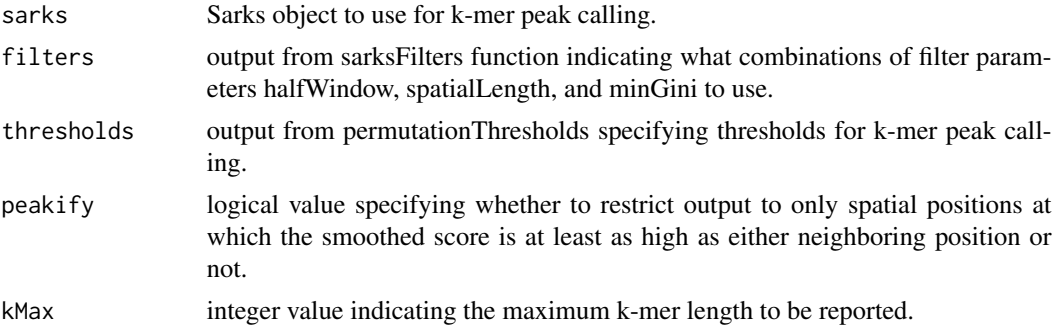

#### Value

data.frame containing called k-mer peak information.

#### References

Wylie, D.C., Hofmann, H.A., and Zemelman, B.V. (2019) SArKS: de novo discovery of gene expression regulatory motif sites and domains by suffix array kernel smoothing, Bioinformatics, Vol. 35(20), 3944-3952

<https://academic.oup.com/bioinformatics/article-abstract/35/20/3944/5418797>

```
data(simulatedSeqs, simulatedScores)
sarks <- Sarks(simulatedSeqs, simulatedScores, 4, 0, 1)
filters <- sarksFilters(halfWindow=4, spatialLength=0, minGini=1.1)
permDist <- permutationDistribution(sarks, 250, filters, seed=123)
thresholds <- permutationThresholds(filters, permDist, nSigma=2.0)
peaks <- kmerPeaks(sarks, filters, thresholds)
```
<span id="page-9-0"></span>

Find locations of matches of list of character vectors of k-mers in each element of a named character vector. Not case sensitive.

# Usage

```
locateClusters(clusters, seqs, directional = TRUE, showMatch = FALSE)
```
#### Arguments

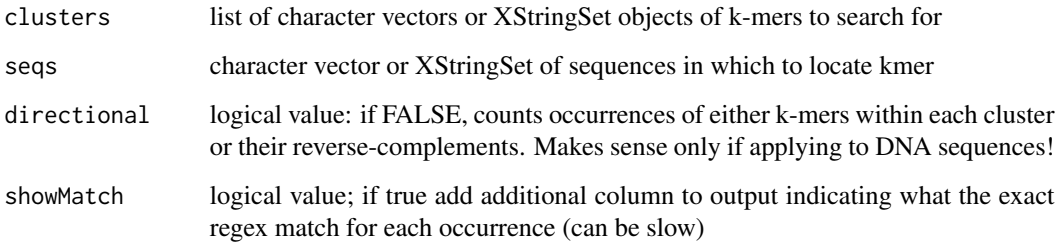

# Value

data.frame with three columns: 'seqid' containing the name of the sequence from seqs in which the match was found; 'cluster' indicating the cluster from wich a k-mer was located; and 'location' giving the 1-based position at which the match was found.

```
seqs <-c(line1 = "My mind's got a mind of its own",
    line2 = "Takes me out to parties when I'd rather be alone",
    line3 = "Takes me out a-walkin' when I'd rather be at home"
\lambdaclusters <- list(
   antisocial = c('alone', 'at home'),
   mind = 'mind'
)
clusterLoci <- locateClusters(clusters, seqs)
```
<span id="page-10-0"></span>

Find locations of matches of vector of k-mers in each element of a named character vector. Not case sensitive.

#### Usage

```
locateKmers(kmers, seqs, directional = TRUE, showMatch = FALSE)
```
# Arguments

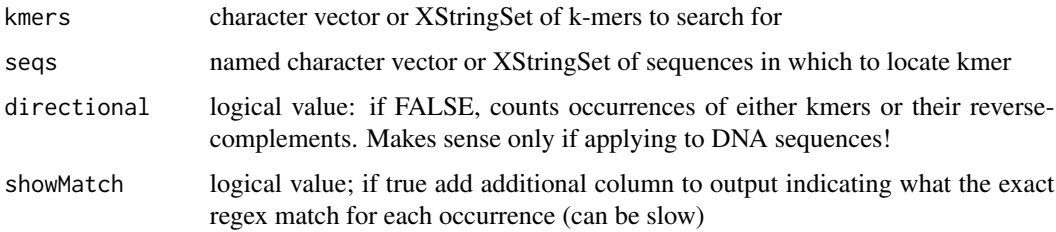

# Value

data.frame with three columns: 'seqid' containing the name of the sequence from seqs in which the k-mer was found; 'kmer' indicating the k-mer located; and 'location' giving the 1-based position at which the match was found.

# Examples

```
data(simulatedSeqs)
kmerLoci <- locateKmers(c('AAAAA', 'CATACTGAGA'), simulatedSeqs)
```
mergedKmerSubPeaks *Identify and merge k-mer sub-peaks within multi-motif domains*

# Description

When spatials smoothing is employed, SArKS identifies spatial windows containing elevated spatiallyaveraged sequence-smoothed scores (multi-motif domains, or MMDs). This function finds k-mers within these MMDs whose sequence-smoothed scores are above the threshold used for MMD calling and merges such k-mers when their spatial positions overlap.

#### <span id="page-11-0"></span>Usage

```
mergedKmerSubPeaks(sarks, filters, thresholds, peakify = TRUE,
   kMax = 12L)
```
# Arguments

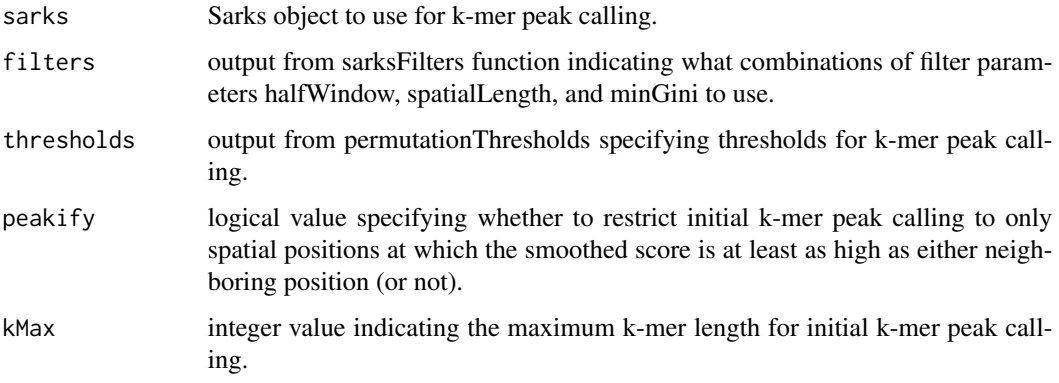

# Value

data.frame containing called k-mer peak information.

# References

Wylie, D.C., Hofmann, H.A., and Zemelman, B.V. (2019) SArKS: de novo discovery of gene expression regulatory motif sites and domains by suffix array kernel smoothing, Bioinformatics, Vol. 35(20), 3944-3952

<https://academic.oup.com/bioinformatics/article-abstract/35/20/3944/5418797>

#### Examples

```
data(simulatedSeqs, simulatedScores)
sarks <- Sarks(simulatedSeqs, simulatedScores, 4, 3, 1)
filters <- sarksFilters(halfWindow=4, spatialLength=3, minGini=1.1)
permDist <- permutationDistribution(sarks, 250, filters, seed=123)
thresholds <- permutationThresholds(filters, permDist, nSigma=4.0)
mergedSubPeaks <- mergedKmerSubPeaks(sarks, filters, thresholds)
```
permutationDistribution

*Estimating distribution of maximum smoothed sequence scores under permutation*

Run permutation test using the specified number of repetitions, keeping track of maximum observed windowed and spatially-windowed smoothed scores for each combination of filter parameters for each permutation.

#### Usage

```
permutationDistribution(sarks, reps, filters, seed = NULL)
```
#### Arguments

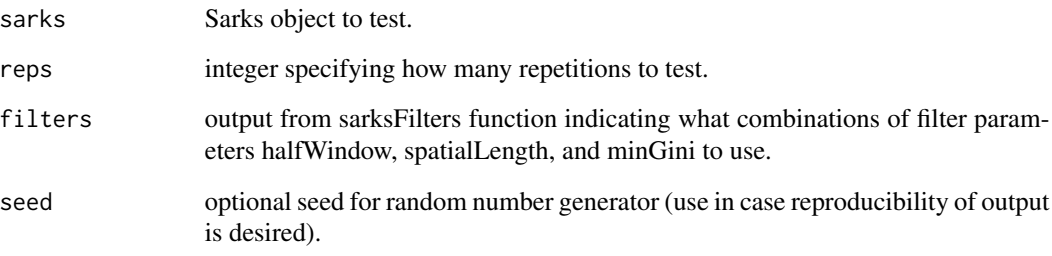

#### Value

named list with three elements: 'windowed' containing a data.frame with the maximum smoothed scores for each permutation at each combination of filter parameter values, 'spatial' containing a data.frame with the maximum spatially-smoothed scores for each permutation and each filter parameter specification, and '.java' containing the R representation of the java object encoding this information.

# References

Wylie, D.C., Hofmann, H.A., and Zemelman, B.V. (2019) SArKS: de novo discovery of gene expression regulatory motif sites and domains by suffix array kernel smoothing, Bioinformatics, Vol. 35(20), 3944-3952

<https://academic.oup.com/bioinformatics/article-abstract/35/20/3944/5418797>

```
data(simulatedSeqs, simulatedScores)
sarks <- Sarks(simulatedSeqs, simulatedScores, 4, 0, 1)
filters <- sarksFilters(halfWindow=4, spatialLength=0, minGini=1.1)
permDist <- permutationDistribution(sarks, 250, filters, seed=123)
```
<span id="page-13-0"></span>permutationThresholds *Set smoothed score thresholds based on permutation distribution*

#### Description

Calculate thresholds for SArKS k-mer calling from permutation distribution.

#### Usage

```
permutationThresholds(filters, permDist, nSigma = 4)
```
#### Arguments

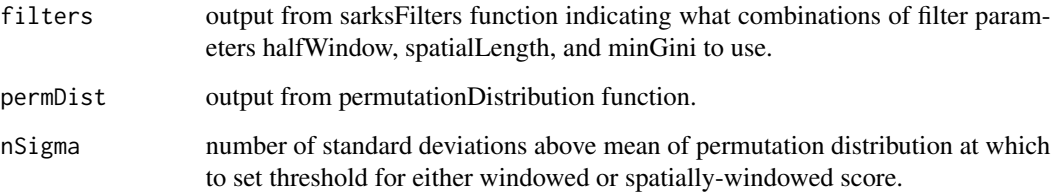

#### Value

named list with two elements: 'theta' containing a data.frame with the threshold information and '.java' containing an R representation of the java object with this information.

#### References

Wylie, D.C., Hofmann, H.A., and Zemelman, B.V. (2019) SArKS: de novo discovery of gene expression regulatory motif sites and domains by suffix array kernel smoothing, Bioinformatics, Vol. 35(20), 3944-3952

<https://academic.oup.com/bioinformatics/article-abstract/35/20/3944/5418797>

```
data(simulatedSeqs, simulatedScores)
sarks <- Sarks(simulatedSeqs, simulatedScores, 4, 0, 1)
filters <- sarksFilters(halfWindow=4, spatialLength=0, minGini=1.1)
permDist <- permutationDistribution(sarks, 250, filters, seed=123)
thresholds <- permutationThresholds(filters, permDist, nSigma=2.0)
```
<span id="page-14-0"></span>

Every k-mer identified by SArKS is derived as a substring defined by the interval running position i to position i+k-1 of the concatenation of all input sequences. In some cases a j-mer (with  $j < k$ ) may be separately identified as a peak by SArKS for which the j-mer interval is entirely contained within [i, i+k-1]; this function removes such nested intervals from the reported collection of peaks.

#### Usage

```
pruneIntervals(intervals, start = "s", end = NULL)
```
#### Arguments

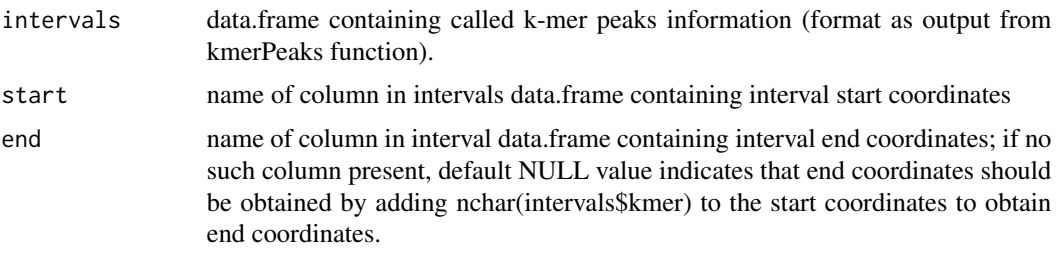

#### Value

modified data.frame containing called k-mer peaks information (format as output from kmerPeaks function).

#### References

Wylie, D.C., Hofmann, H.A., and Zemelman, B.V. (2019) SArKS: de novo discovery of gene expression regulatory motif sites and domains by suffix array kernel smoothing, Bioinformatics, Vol. 35(20), 3944-3952

<https://academic.oup.com/bioinformatics/article-abstract/35/20/3944/5418797>

```
data(simulatedSeqs, simulatedScores)
sarks <- Sarks(simulatedSeqs, simulatedScores, 4, 0, 1)
filters <- sarksFilters(halfWindow=4, spatialLength=0, minGini=1.1)
permDist <- permutationDistribution(sarks, 250, filters, seed=123)
thresholds <- permutationThresholds(filters, permDist, nSigma=2.0)
peaks <- kmerPeaks(sarks, filters, thresholds)
prunedPeaks <- pruneIntervals(peaks)
```
<span id="page-15-0"></span>

Counts how often a regular expression (or vector of regular expressions) occurs in each element of a character vector.

# Usage

regexCounts(regex, seqs, overlap = FALSE)

# Arguments

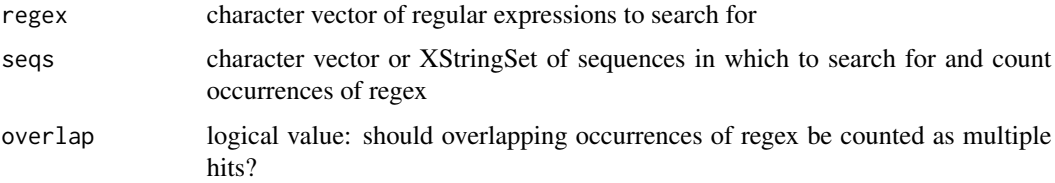

# Value

if length(regex) is one, returns integer vector of counts; if length(regex) is more than one, returns matrix of counts: one row per sequence in seqs, one column per expression in regex

#### Examples

```
data(simulatedSeqs)
reCounts1 <- regexCounts('AAAAA|TTTTT', simulatedSeqs)
reCounts2 <- regexCounts(c('AAAAA|TTTTT', 'CG'), simulatedSeqs)
```
regexLocate *Locate occurrences of regular expression*

# Description

Find locations of matches of a regular expression (or vector of regular expressions) in each element of a named character vector. Not case sensitive.

#### Usage

regexLocate(regex, seqs, showMatch = FALSE)

#### <span id="page-16-0"></span>Sarks 17

# Arguments

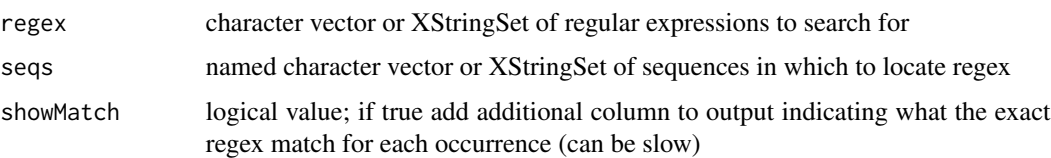

# Value

If only a single regex is searched for: data.frame with two columns: 'seqid' containing the name of the sequence from seqs in which the regex was found and 'location' giving the 1-based position at which the regex was found. If length(regex) greater than one, adds additional column 'regex' indicating the name of the regex located.

#### Examples

```
data(simulatedSeqs)
reLoci <- regexLocate('AAAAA|TTTTT', simulatedSeqs)
```
Sarks *Suffix Array Kernel Smoothing*

# Description

Sarks class implements suffix array kernel smoothing for de novo correlative motif discovery.

# Usage

```
Sarks(fasta, scores, halfWindow, spatialLength = 0L, nThreads = 1L)
```
# Arguments

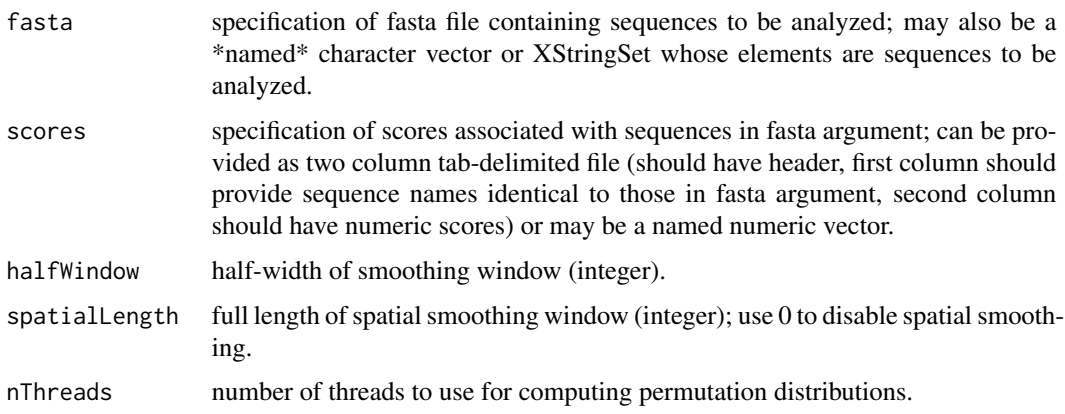

# <span id="page-17-0"></span>Value

R representation of java Sarks object.

### References

Wylie, D.C., Hofmann, H.A., and Zemelman, B.V. (2019) SArKS: de novo discovery of gene expression regulatory motif sites and domains by suffix array kernel smoothing, Bioinformatics, Vol. 35(20), 3944-3952

<https://academic.oup.com/bioinformatics/article-abstract/35/20/3944/5418797>

# Examples

```
data(simulatedSeqs, simulatedScores)
sarks <- Sarks(simulatedSeqs, simulatedScores, 4, 0, 1)
```
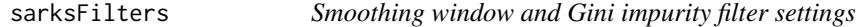

# Description

Sarks methodology involves testing a range of different filter parameter values; sarksFilters builds set of filters with all combinations of desired halfWindow, spatialLength, and minGini values.

#### Usage

```
sarksFilters(halfWindow, spatialLength, minGini = 1.1)
```
# Arguments

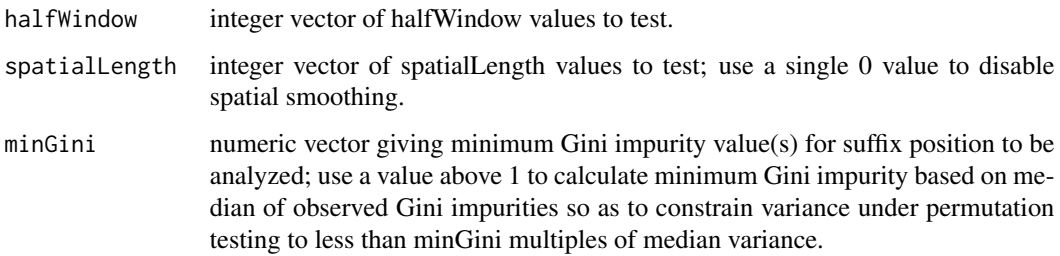

# Value

R representation of java object containing specified combinations of filter parameters for running permutation tests.

# <span id="page-18-0"></span>simulatedScores 19

#### References

Wylie, D.C., Hofmann, H.A., and Zemelman, B.V. (2019) SArKS: de novo discovery of gene expression regulatory motif sites and domains by suffix array kernel smoothing, Bioinformatics, Vol. 35(20), 3944-3952

<https://academic.oup.com/bioinformatics/article-abstract/35/20/3944/5418797>

#### Examples

```
data(simulatedSeqs, simulatedScores)
sarks <- Sarks(simulatedSeqs, simulatedScores, 4, 0, 1)
filters <- sarksFilters(
       halfWindow=c(4, 8), spatialLength=c(0, 5), minGini=1.1)
```
simulatedScores *Scores associated with simulated sequences from SArKS paper.*

#### Description

Scores associated with simulated DNA sequences used to illustrate suffix array kernel smoothing method in <https://academic.oup.com/bioinformatics/article-abstract/35/20/3944/5418797> (first 20 sequences assigned score of 0.0, last 10 assigned score of 1.0).

#### Usage

simulatedScores

#### Format

Named numeric vector.

#### Source

[https://github.com/denniscwylie/sarks/tree/master/examples/simulated\\_scores.tsv](https://github.com/denniscwylie/sarks/tree/master/examples/simulated_scores.tsv)

simulatedSeqs *Simulated sequences from SArKS paper.*

#### **Description**

Simulated DNA sequences used to illustrate suffix array kernel smoothing method in [https://](https://academic.oup.com/bioinformatics/article-abstract/35/20/3944/5418797) [academic.oup.com/bioinformatics/article-abstract/35/20/3944/5418797](https://academic.oup.com/bioinformatics/article-abstract/35/20/3944/5418797).

#### Usage

simulatedSeqs

# <span id="page-19-0"></span>Format

Named character vector.

#### Source

[https://github.com/denniscwylie/sarks/tree/master/examples/simulated\\_seqs.fa](https://github.com/denniscwylie/sarks/tree/master/examples/simulated_seqs.fa)

sourceBlock *Identify associated input sequence for given position(s) in suffix array*

# Description

Any positiion in a suffix array for SArKS concatenated sequence can be identified either via its position i in lexicographically sorted list of suffixes or by its spatial position s in the concatenated sequence. This function indicates which input sequence contributed the block of the concatenated sequence within which the specified position(s) can be found.

#### Usage

sourceBlock(sarks, s = NULL, i = NULL)

#### Arguments

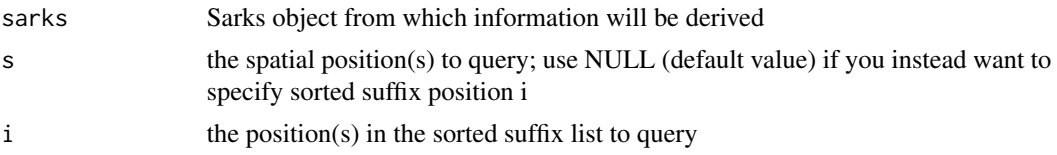

# Value

character vector containing name(s) of corresponding input sequence(s)

```
data(simulatedSeqs, simulatedScores)
sarks <- Sarks(simulatedSeqs, simulatedScores, 4, 0, 1)
blocks <- sarks$sourceBlock(i=2253:2261)
```
# <span id="page-20-0"></span>Index

∗ datasets simulatedScores, [19](#page-18-0) simulatedSeqs, [19](#page-18-0) blockInfo, [2](#page-1-0) blockScores, [3](#page-2-0) clusterCounts, [4](#page-3-0) clusterKmers, [5](#page-4-0) estimateFalsePositiveRate, [6](#page-5-0) extendKmers, [7](#page-6-0) kmerCounts, [8](#page-7-0) kmerPeaks, [9](#page-8-0) locateClusters, [10](#page-9-0) locateKmers, [11](#page-10-0) mergedKmerSubPeaks, [11](#page-10-0) permutationDistribution, [12](#page-11-0) permutationThresholds, [14](#page-13-0) pruneIntervals, [15](#page-14-0) regexCounts, [16](#page-15-0) regexLocate, [16](#page-15-0) Sarks, [17](#page-16-0) sarksFilters, [18](#page-17-0) simulatedScores, [19](#page-18-0) simulatedSeqs, [19](#page-18-0) sourceBlock, [20](#page-19-0)